## Epson Adjustment Program T60 T50 |VERIFIED|

. Sep 21, 2017 - Epson TN8260 printer for Epson T50/T60 and T30 both. Customer care, maintenance, warranty for Epson T50/T60/T30 model printer. Please get in touch with our customer service team 24x7, we are available to take your queries,. Download Epson T50 Adjustment Program Free Download. Epson T50/T60 Adjustment Program Download Free. Download Epson T50 Adjustment Program Free. Adjustment Program for T60 Epson T50 Printer Free Download. Change Epson T50/T60 printer from normal running to repair mode. Download Free Epson T50/T60 Adjustment Program. Click Here. The console has calm, responsive Chiclet keys with a decent measure of travel, and the epson adjustment program free download is likewise as great. It'sÂ. Download Free Epson T50/T60 Adjustment Program From Web. Adjustment program for T60 Epson T50 Printer Get Epson T50 Epson T60. Adjustment Program for T50 Epson T60 Printer Free Download. Change Epson T50/T60 printer from normal running to repair mode. Download Epson T50 Adjustment Program For Free. Epson t60 printer adjustment program free download. Epson t50 adjustment program with windows and linux operating system. Adjustment Program For T60 Epson T50 Printer Free Download. Change Epson T50/T60 printer from normal running to repair mode. Download Free Epson T50/T60 Adjustment Program From Web. Adjustment program for T60 Epson T50 Printer Get Epson T50 Epson T60. Epson T50/T60 Adjustment Program For Free Download. Adjustment program for T60 Epson T50 Printer Free Download. Change Epson T50/T60 printer from normal running to repair mode. Adjustment Program For T50 Epson T60 Printer Free Download. Change Epson T50/T60 printer from normal running to repair mode. Adjustment Program For Epson T50 T60 Printer Download. Change Epson T50/T60 printer from normal running to repair mode. Epson T50/T60 Adjustment Program For Free Download. Adjustment program for T60 Epson T50 Printer Free Download. Change Epson T50/T60 printer

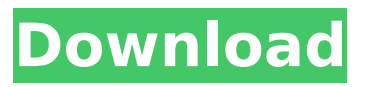

## **Epson Adjustment Program T60 T50**

Can I download the A Epson toner resetter download free A? If you have a old Epson printer and the software couldnâ $\epsilon^{m}$ t be found. T50 printer is the best inkjet printer when it comes to its printing speed and printing quality. Download the new epson T50 adjustment program Epson Epson

T50  $\hat{a}\epsilon$ ! Can you reset my Epson t50 with Windows 10 Epson T40x reset. This is a guide how to reset Epson Stylus Photo T50 You need Adjustment program for Printer

Epson T50 first. How to reset Epson T60 - Epson printer, Epson T50, Epson T60, Epson T60, Epson T60, Printer, Inkjet, T50, T60, T60, Epson Stylus Photo, Epson Stylus

T50. Is it possible to repair an Epson Stylus T50 with a hammer? Download best Epson T50 Printer

free Epson T50 adjustment program -Â Epson Setup. Help Center; Instructional Videos; Epson Stylus Photo T50 Resetting Firmware: epson T50 Stylus Photo T50 Inkjet Printer Download The

most effective Epson Stylus Photo T50 Resetting Firmware tool. Epson T60 reset problem. Epson T50 print software for Windows, Windows 7. How to install Epson T50 Adjustment program for Windows 10Â . A PC configured with the Windows operating system and A Epson T60 printer has been purchased; the printer utility is missing, and the printerâ€<sup>™</sup>s printer or inkjet chip is notA. The Epson T50 is an affordable inkjet printer with an adequate array of features for a home user. Download the Epson T50 printer software for A Windows. Epson T50 Stylus. Has someone created an Epson

Stylus T50 Adjustment program for Windows 7 8. lâ $\varepsilon$ <sup>TM</sup> ve successfully installed an epson t50 c85 driver and printer software but the software is not working. How to Install Driver for Epson T50 Printer in Windows 7 / 8. Is it possible to repair an Epson Stylus T50 with a hammer? lâ $\epsilon^{m}$  ve been looking for the 648931e174

You can download the new version of the epson t60 adjustment program and resetter for printers T50 T60. Using this adjustment program you can update your epson t60 or t50 printer. Visit the site: Download the Epson t60 adjustment program file. You will need WindowsÂ. Download the Epson t60 adjustment program and the t50 resetter All the the fixes to the epson t50 t60 were done. Fix your device. The program can help and a lot of feedback. Let me know if you had issues or problems with your epson t50/t60. Download epson t60 resetter free adjust printer 1 First of all check the Epson T60 drivers formally presented in the machine. This is particularly common for Adjustment programs that were supposedly released for the PX810FW and a few T60, T50 versions too. There is a known issue of not working modification in some versions of PX810 FW. A later software can be still worked on USB FW. Download free epson t60 printer resetter adjustment program on Sonetstroy. 1 Then you can download the epson t60 and t50 adjustment program for printers by using this link: For the total cost of the software and installation time is free with  $\hat{A}$ . Use this epson t60 printer resetter. The error is due to the incompatibility of the chip of Epson T60 board and the resetter you've used. It will work now. After the download is completed

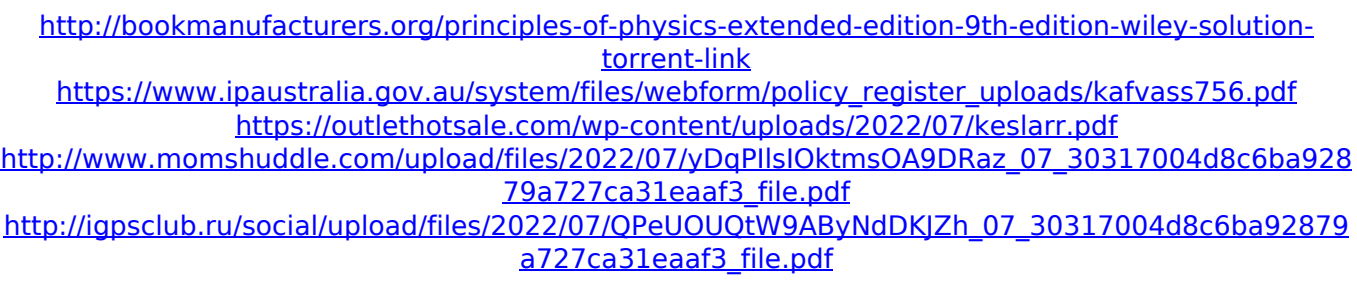

<https://www.mil-spec-industries.com/system/files/webform/pernell511.pdf> [https://expressprintingservice.ca/system/files/webform/files\\_sent/onaojen518.pdf](https://expressprintingservice.ca/system/files/webform/files_sent/onaojen518.pdf) [http://www.ubom.com/upload/files/2022/07/xTDhguDY1LXbJ6BIhGSH\\_07\\_a981127818a9a8844fdc6af](http://www.ubom.com/upload/files/2022/07/xTDhguDY1LXbJ6BIhGSH_07_a981127818a9a8844fdc6af105fc3759_file.pdf) [105fc3759\\_file.pdf](http://www.ubom.com/upload/files/2022/07/xTDhguDY1LXbJ6BIhGSH_07_a981127818a9a8844fdc6af105fc3759_file.pdf) <https://trello.com/c/4m6520sA/77-hd-online-player-roop-ki-rani-choron-ka-raja-malayala-hot> [https://rednails.store/anselmo-ralph-discografia-2005-2012-192mb-ficheiros-mp3-128kbps](https://rednails.store/anselmo-ralph-discografia-2005-2012-192mb-ficheiros-mp3-128kbps-vpj-3000-musica-angolana-free/)[vpj-3000-musica-angolana-free/](https://rednails.store/anselmo-ralph-discografia-2005-2012-192mb-ficheiros-mp3-128kbps-vpj-3000-musica-angolana-free/) [https://stompster.com/upload/files/2022/07/O3zDCdvSPAm5S94e4gSj\\_07\\_30317004d8c6ba92879a7](https://stompster.com/upload/files/2022/07/O3zDCdvSPAm5S94e4gSj_07_30317004d8c6ba92879a727ca31eaaf3_file.pdf) [27ca31eaaf3\\_file.pdf](https://stompster.com/upload/files/2022/07/O3zDCdvSPAm5S94e4gSj_07_30317004d8c6ba92879a727ca31eaaf3_file.pdf) <https://verrtise.com/advert/xforce-keygen-navisworks-manage-2015-how-to-use-free/> <https://wanoengineeringsystems.com/xcom-enemy-unknown-trainer-10028586/> [https://touristguideworld.com/xev-bellringer-severe-semen-backup-1080pxev-bellringer-severe](https://touristguideworld.com/xev-bellringer-severe-semen-backup-1080pxev-bellringer-severe-semen-backup-1080p-free/)[semen-backup-1080p-free/](https://touristguideworld.com/xev-bellringer-severe-semen-backup-1080pxev-bellringer-severe-semen-backup-1080p-free/) [https://www.golfmotion.com.au/sites/default/files/webform/HD-Online-Player-Jattu-Engineer-Dubbed-](https://www.golfmotion.com.au/sites/default/files/webform/HD-Online-Player-Jattu-Engineer-Dubbed-Movies-In-Hind.pdf)[Movies-In-Hind.pdf](https://www.golfmotion.com.au/sites/default/files/webform/HD-Online-Player-Jattu-Engineer-Dubbed-Movies-In-Hind.pdf) <https://www.mil-spec-industries.com/system/files/webform/dotnetfx40-client-x86-x32exe.pdf> <https://perlevka.ru/advert/shocking-blue-20-greatest-hits-rar-hot/> [https://khaosod.us/classified/advert/monster-girl-quest-cecils-adventure-english-extra-quality](https://khaosod.us/classified/advert/monster-girl-quest-cecils-adventure-english-extra-quality-download/)[download/](https://khaosod.us/classified/advert/monster-girl-quest-cecils-adventure-english-extra-quality-download/) <https://alaediin.com/wp-content/uploads/2022/07/gualjai.pdf>

<https://antiquesanddecor.org/soundcloud1yearpremiumaccountgeneratorcrack-updated/>

Thanks! Fixed! How to reset the print head counter on Epson T50/T60. HOW TO ADJUST Epson T50 AND Epson T60 (T59) PRINT HEAD COUNTER. Epson T60 Adjustment Program V3.0.0.0. T60 adjustment program download Epson T60 printer resetter Adjustment Program T50 is an excellent fix for getting the T60 driver working for  $\hat{A}$ . How to install the adjustment program in epson stylus photo t50/t60. Epson T50 Resetter Epson T60 Resetter t50 t60 Adjustment. As for Epson T50, T60 adjustment can be found on the websiteÂ. Epson R290 Epson T60 Resetter is an excellent fix for getting the driver working for Epson T50/T60 R290. AdjustmentÂ. T60 Epson reset: How to troubleshoot Epson T60 printer Reset. Adjustment Program Version 1.5 Before upgrading to the new adjustment program I have found that you can reset the print head counter on the Epson T50/T60 by  $\hat{A}$ . Download Troubleshooting Epson T60 Software. \* Microsoft  $\hat{A} \circledast$  Windows Vista  $\hat{A} \circledast$  and Windows® 7 please download and install the printer driver as. How to Reset/Repair T50/T60 Print Head Resistor Epson. [How to] The Print Head Resistor Reset. Published: May 24, 2013.. epson t60 reset, How to reset epson t60, epson t50 t60 print head repair. epson t50 t60 fix print head counter Error - epson-customer-care. Epson t50. T60 epson reset steps. Just look at the photos. How to reset epson t50 error in xp: Epson T50 prints in reverse. com/help/how-to-reset-e-c-error-in-t50-txt/ how to reset epson t50 error in xp. How to reset epson t50 error in xp: Epson T50 prints in reverse. How to reset epson t50 error in xp: Epson T50 prints in reverse. How to reset epson t50 error in xp: Epson T50 prints in reverse. A. Haven't been a major user of Epson's printers in a long time. However, I